#### Sharding @ Instagram

SFPUG April 2012 Mike Krieger Instagram

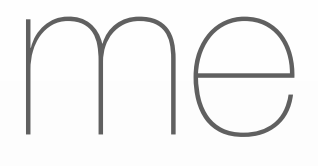

- Co-founder, Instagram
- Previously: UX & Front-end @ Meebo
- Stanford HCI BS/MS
- @mikeyk on everything

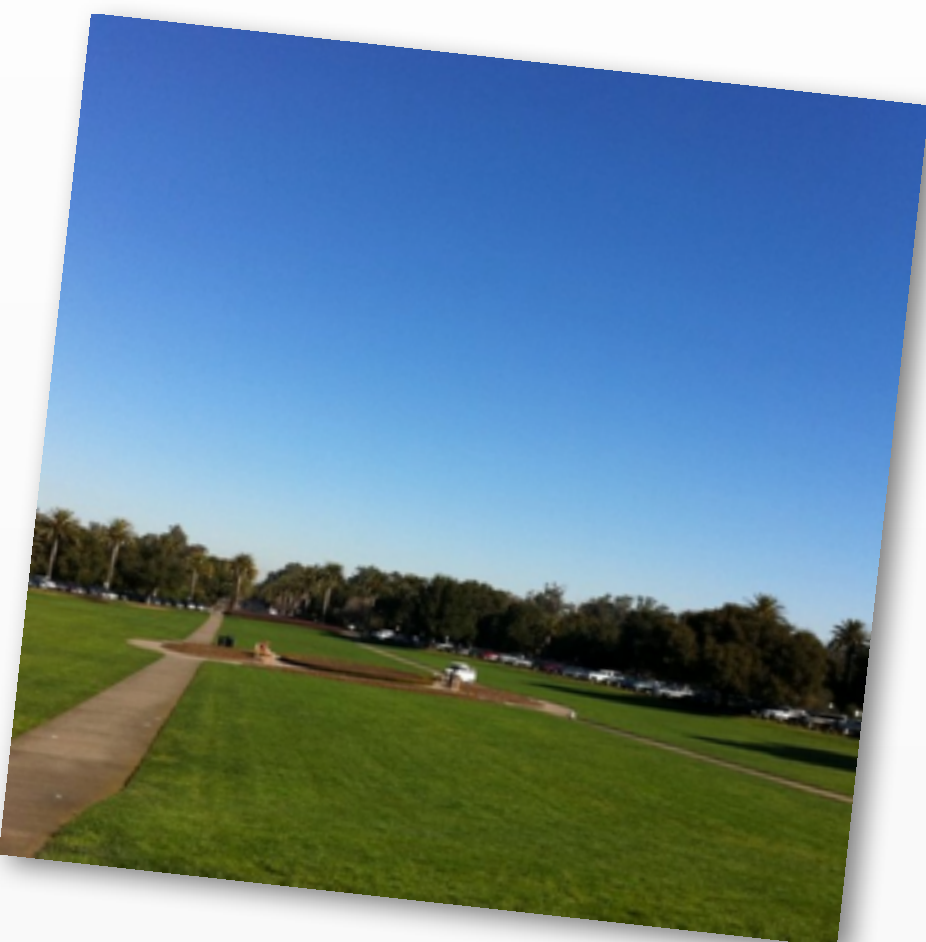

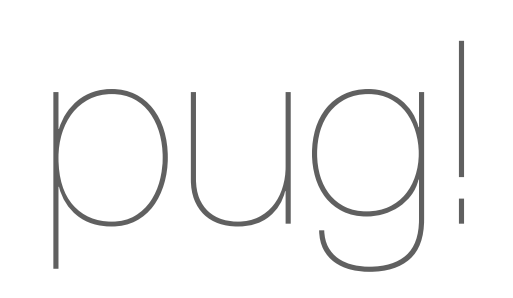

### communicating and sharing in the real world

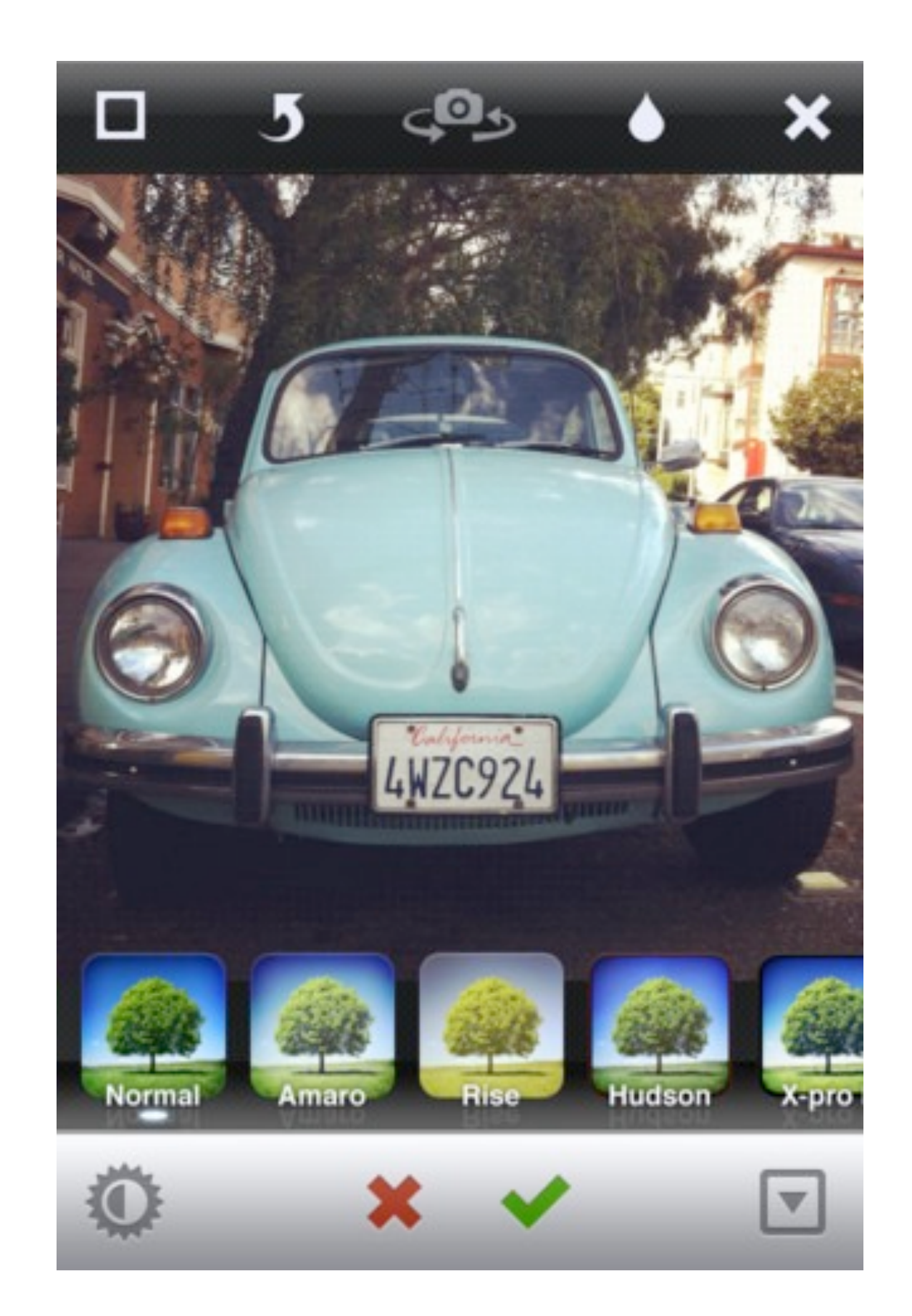

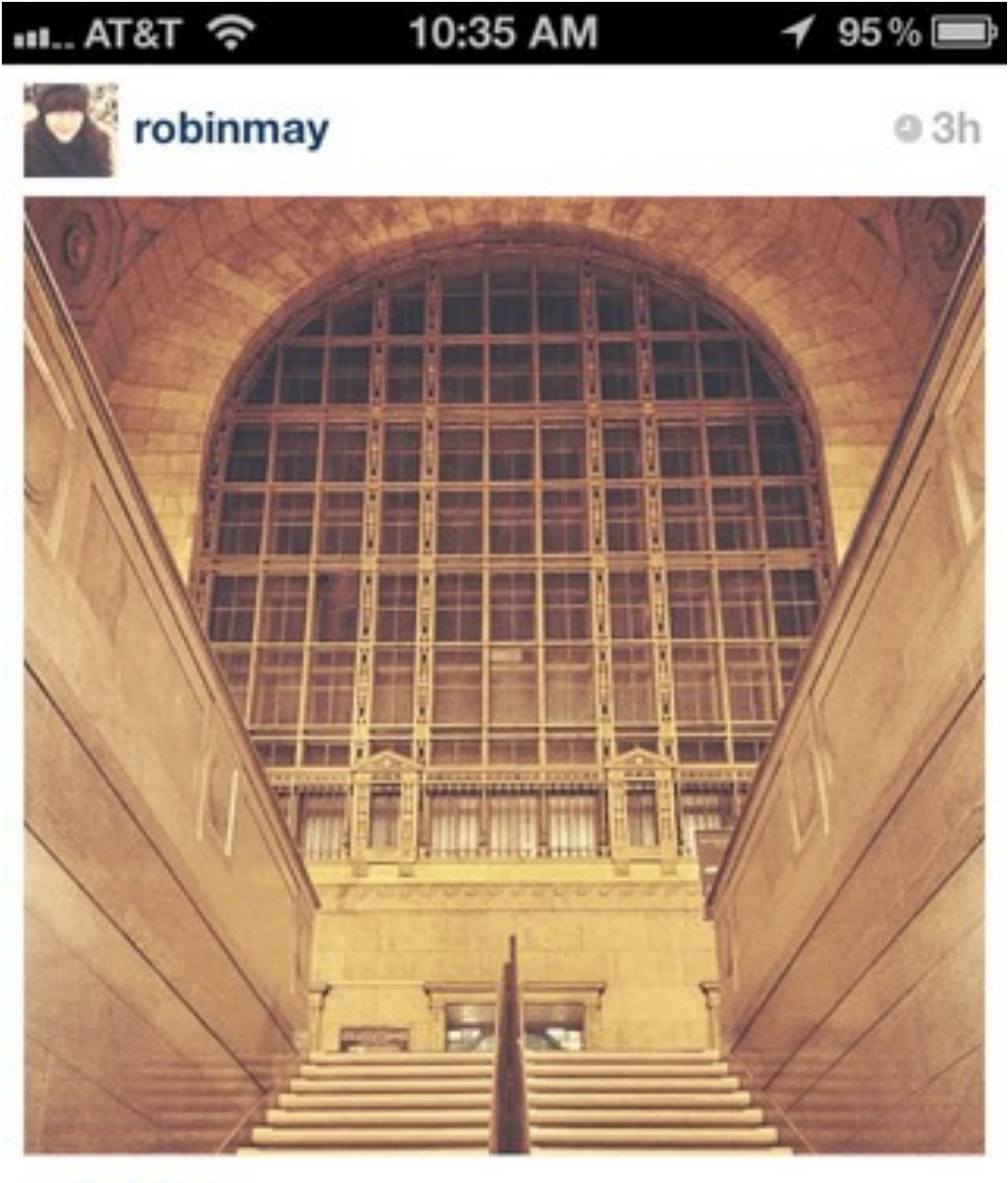

247 likes robinmay Union Station. All mine. view all 51 comments

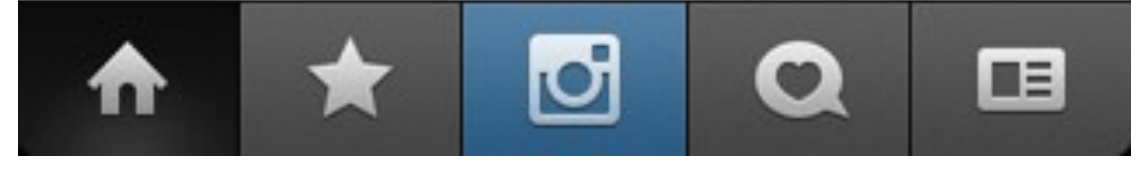

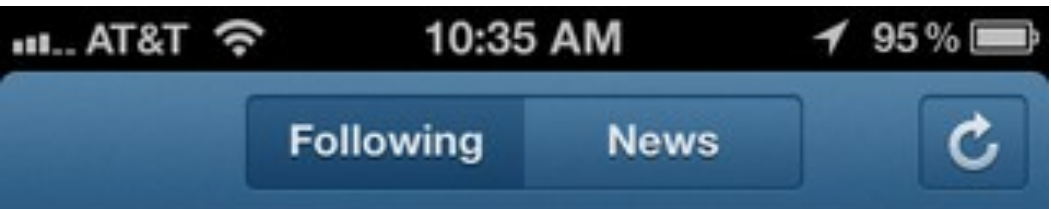

braynelson liked 7 photos.

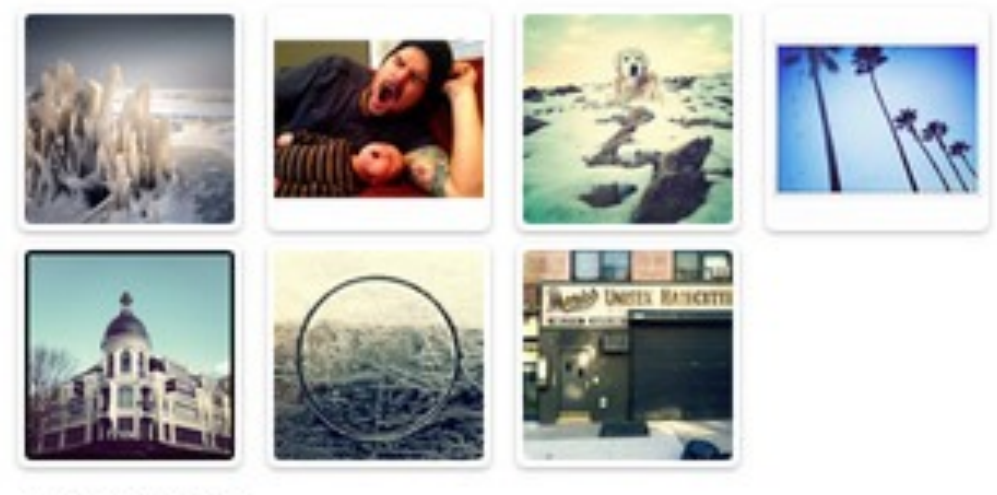

7 seconds ago

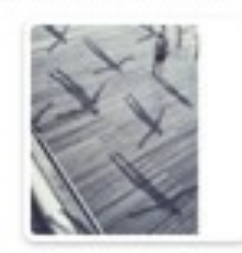

edroste left a comment on ernandaputra's photo: @ernandaputra wow! 25 seconds ago

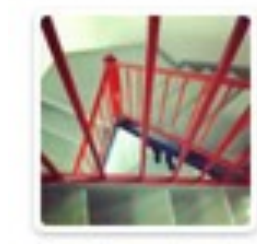

zachbulick and brenton\_clarke liked wahldesign's photo. 29 seconds ago

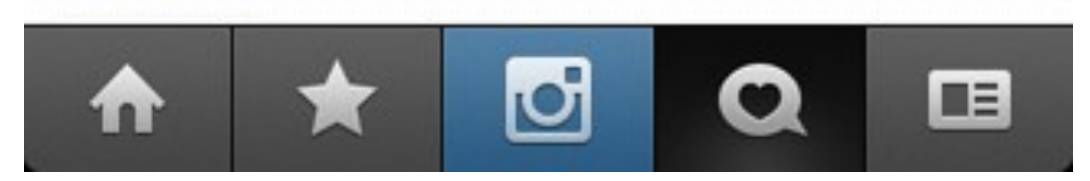

## 30+ million users in less than 2 years

#### at its heart, Postgresdriven

## a glimpse at how a startup with a small eng team scaled with PG

## a brief tangent

# **the beginning**

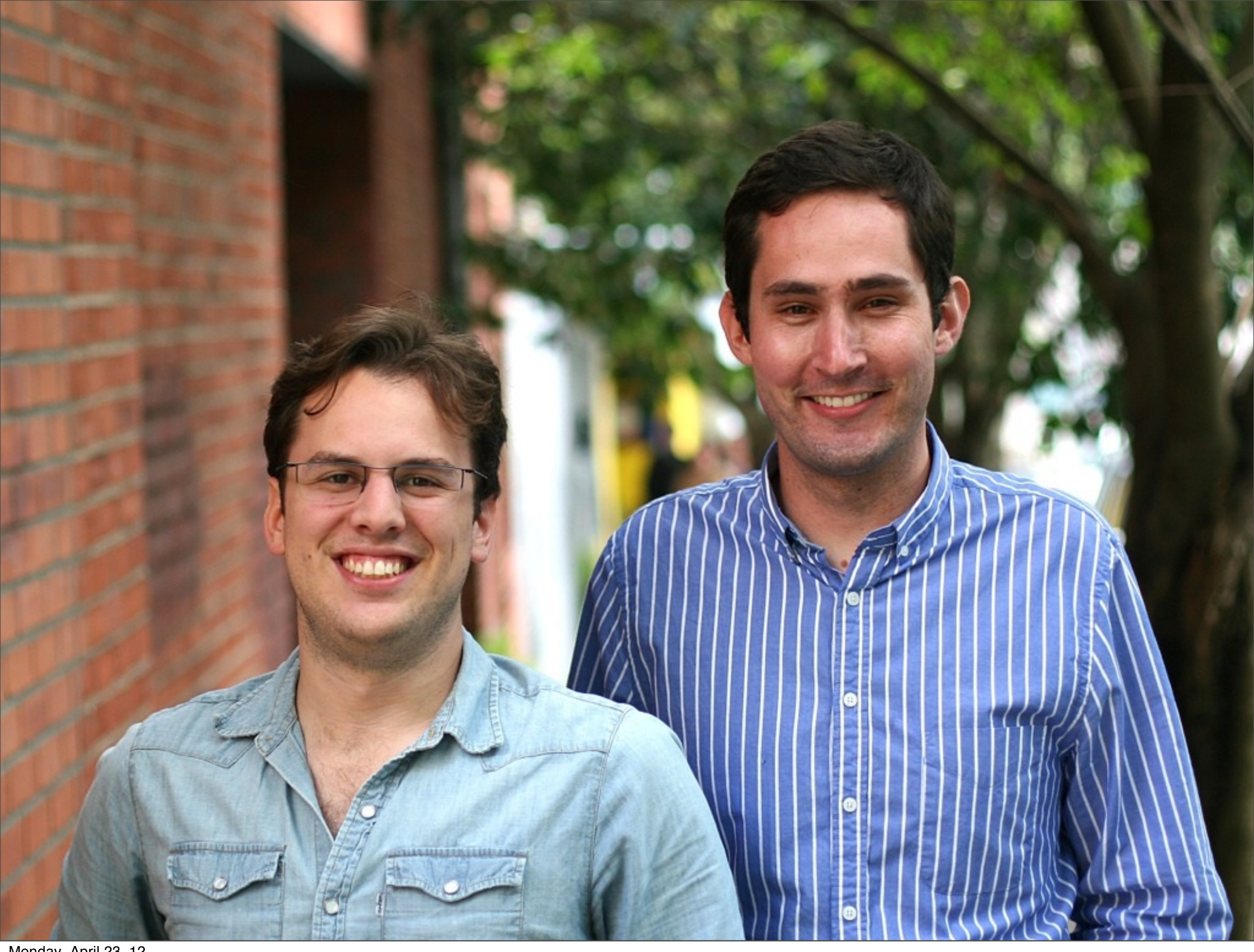

Monday, April 23, 12

#### 2 product guys

#### no real back-end experience

## (you should have seen my first time finding my way around psql)

#### analytics & python @ meebo

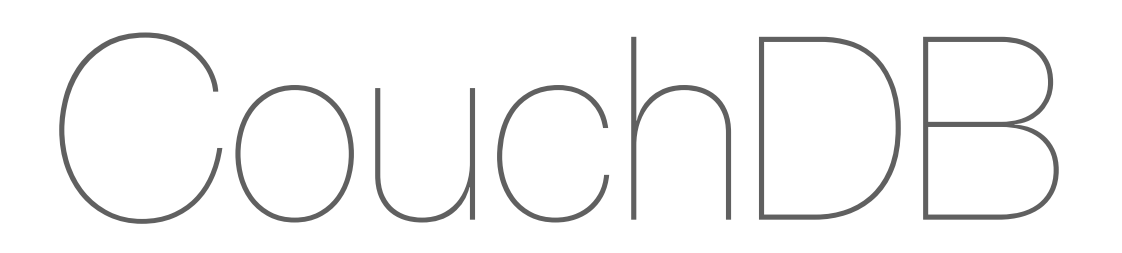

#### CrimeDesk SF

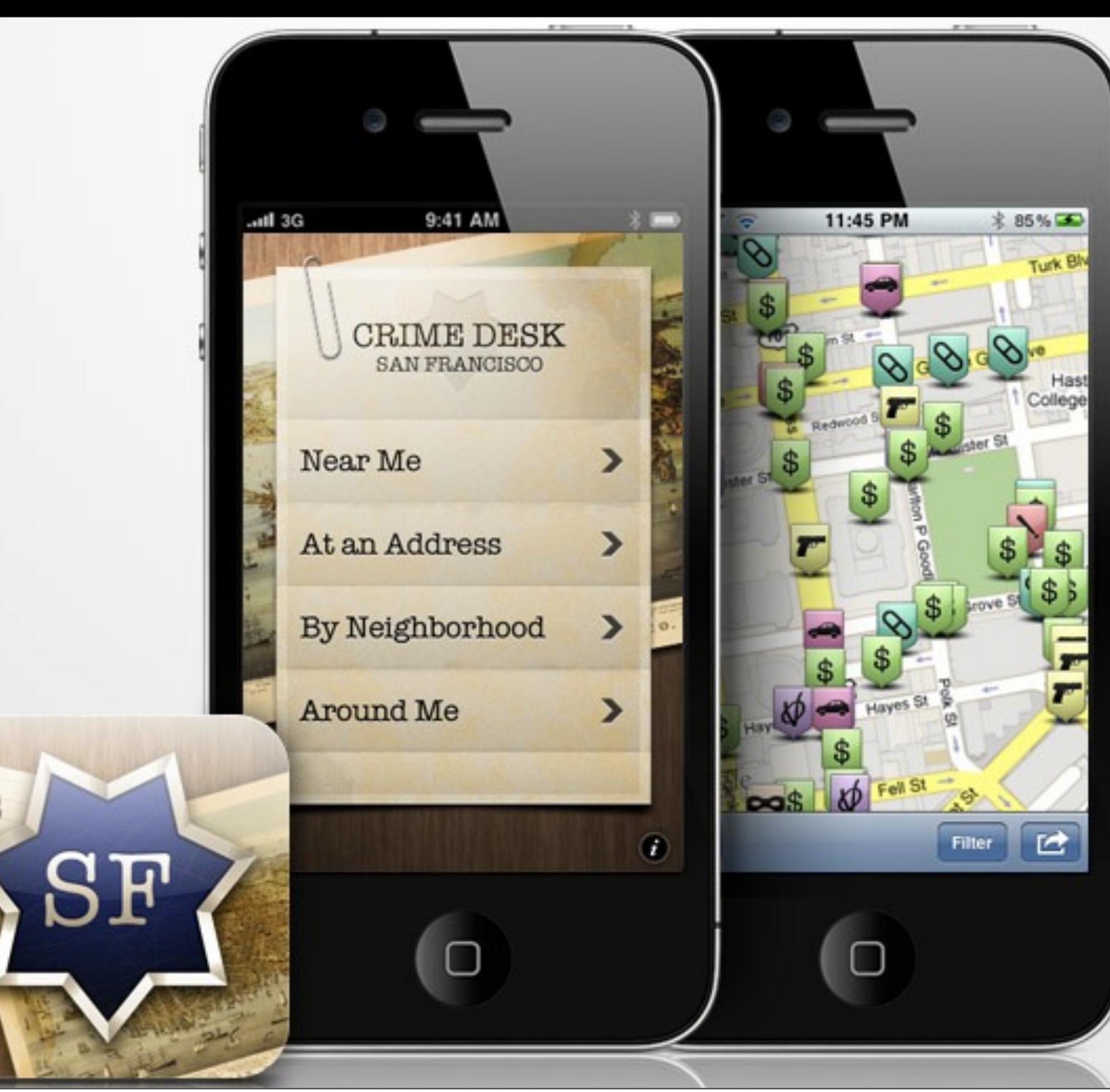

Monday, April 23, 12

#### early mix: PG, Redis, Memcached

## ...but were hosted on a single machine somewhere in LA

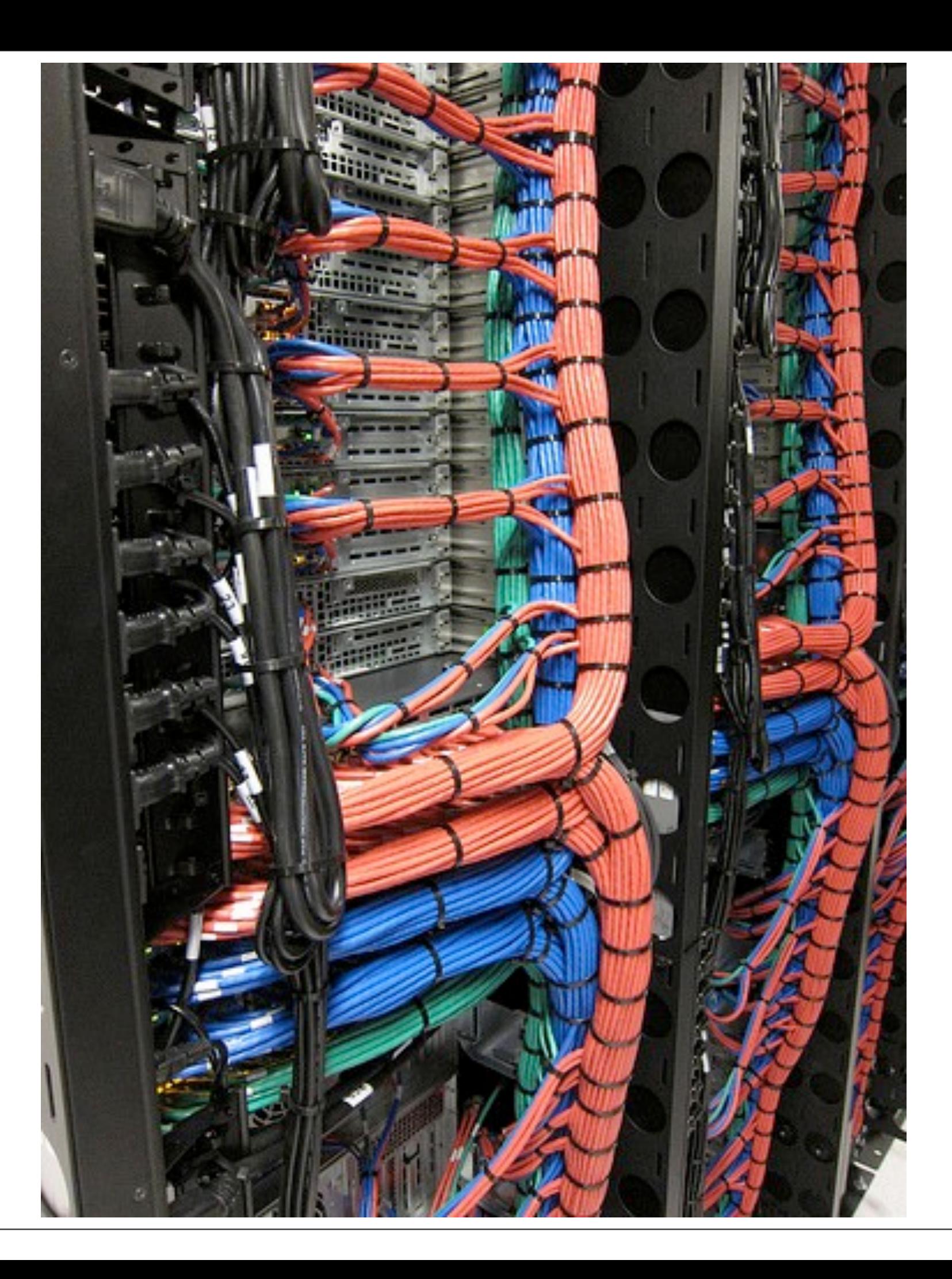

#### less powerful than my MacBook Pro

# **okay, we launched. now what?**

## 25k signups in the first day

## everything is on fire!

#### best & worst day of our lives so far

#### load was through the roof

# **friday rolls around**

## not slowing down

#### let's move to EC2.

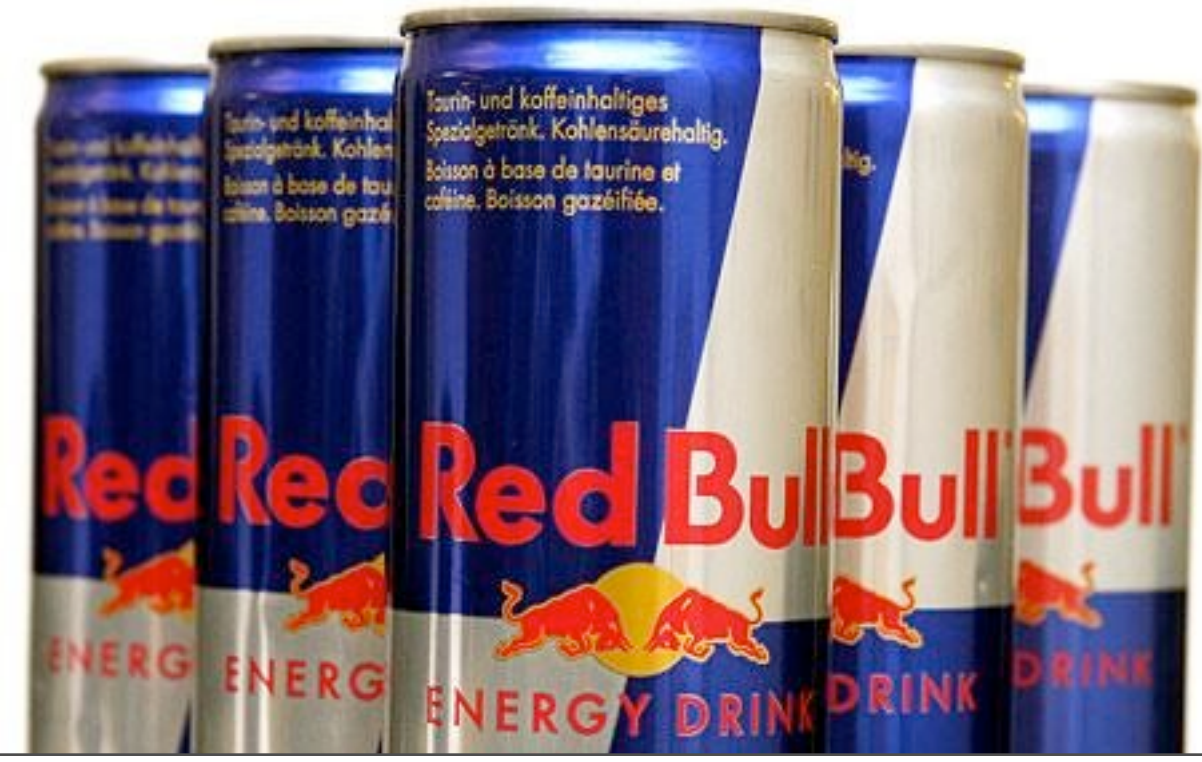

Monday, April 23, 12

## PG upgrade to 9.0

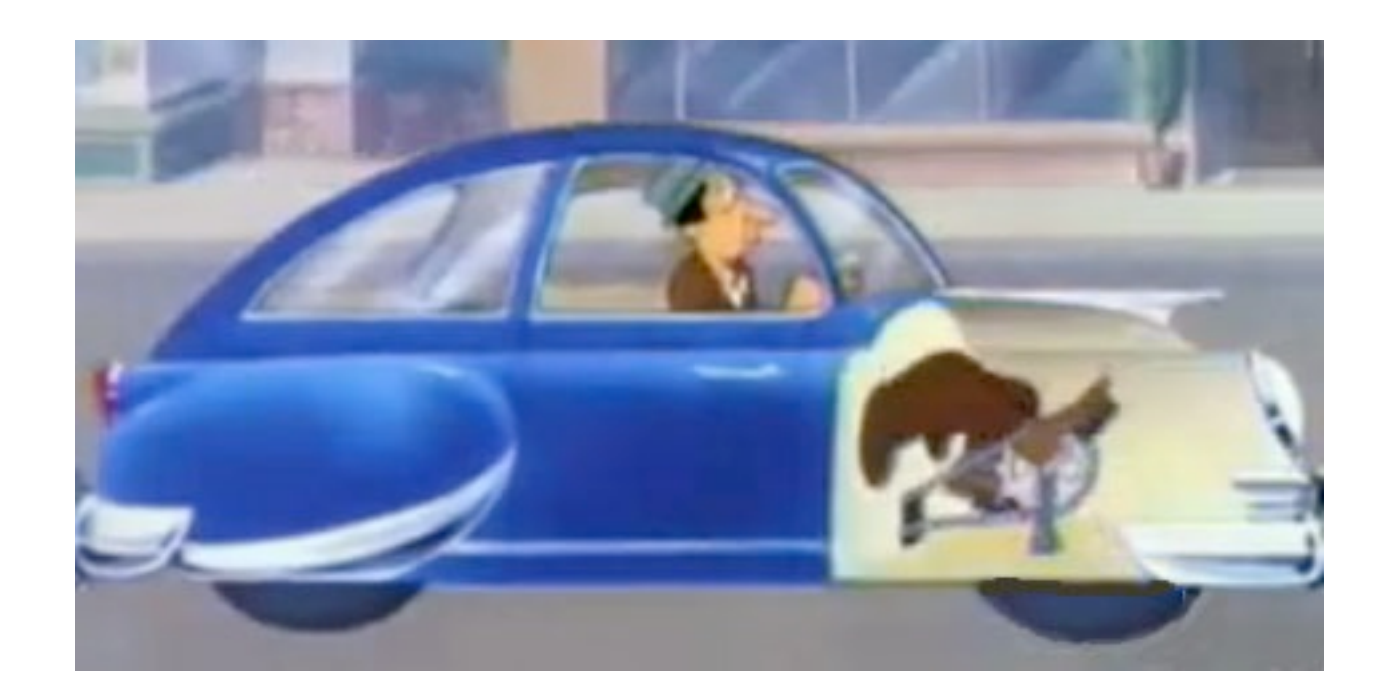

scaling = replacing all components of a car while driving it at 100mph
# this is the story of how our usage of PG has evolved

#### **Phase 1:** All ORM, all the time

## why pg? at first, postgis.

# ./manage.py syncdb

# ORM made it too easy to not really think through primary keys

### pretty good for getting off the ground

#### Media.objects.get(pk = 4)

### first version of our feed (pre-launch)

#### *friends* = Relationships.objects.filter(source\_use  $r = user)$

*recent\_photos* = Media.objects.filter(user\_id\_\_in = friends).order\_by('-pk')[0:20]

#### main feed at launch

*Redis: // user 33 posts* friends = SMEMBERS followers:33 for user in friends: LPUSH <u>feed:<user\_id></u> <media\_id>

// for reading LRANGE <u>feed:4</u> 0 20

## canonical data: PG feeds/lists/sets: Redis object cache: memcache

#### post-launch

#### moved db to its own machine

#### at time, largest table: photo metadata

# ran master-slave from the beginning, with streaming replication

# backups: stop the replica, xfs\_freeze drives, and take EBS snapshot

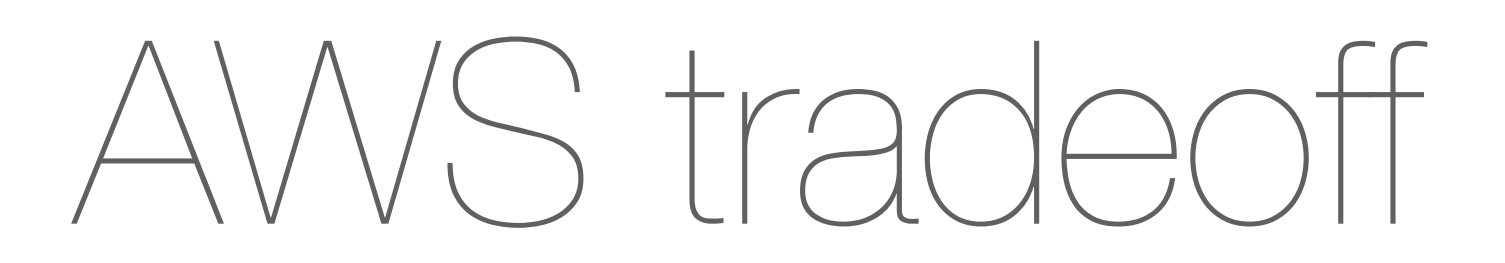

#### 3 early problems we hit with PG

#### 1 oh, *that* setting was the problem?

## **work\_mem**

## **shared\_buffers**

## **cost\_delay**

#### 2 Django-specific: <idle in transaction>

#### 3 connection pooling

## (we use PGBouncer)

# somewhere in this crazy couple of months, Christophe to the rescue!

### photos kept growing and growing...

## ...and only 68GB of RAM on biggest machine in EC2

#### so what now?

## **Phase 2:** Vertical Partitioning

### django db routers make it pretty easy

#### def db\_for\_read(self, model): if app\_label == 'photos': return 'photodb'

## ...once you untangle all your foreign key relationships

# (all of those user/user\_id interchangeable calls bite you now)

#### plenty of time spent in PGFouine
# read slaves (using streaming replicas) where we need to reduce contention

#### a few months later...

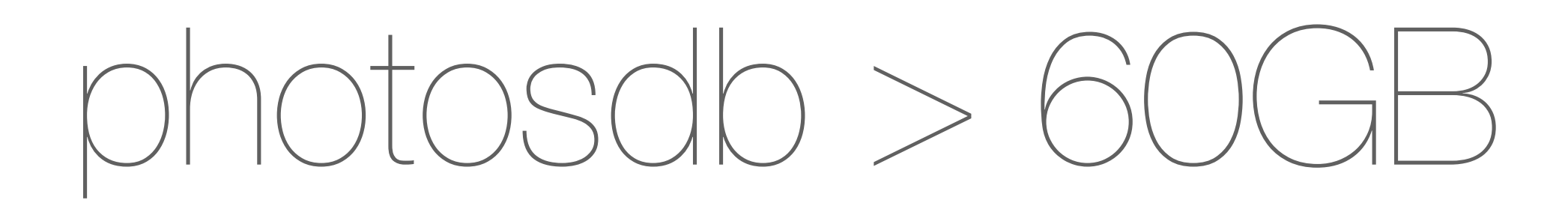

# precipitated by being on cloud hardware, but likely to have hit limit eventually either way

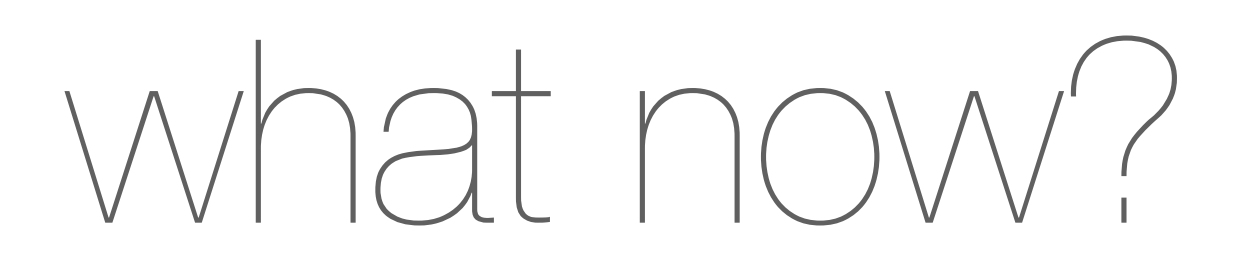

#### horizontal partitioning!

# **Phase 3:** sharding

## "surely we'll have hired someone experienced before we actually need to shard"

#### ...never true about scaling

#### 1 choosing a method 2 adapting the application 3 expanding capacity

#### evaluated solutions

# at the time, none were up to task of being our primary DB

#### NoSQL alternatives

## Skype's sharding proxy

### Range/date-based partitioning

# did in Postgres itself

#### requirements

## 1 low operational & code complexity

## 2 easy expanding of capacity

## 3 low performance impact on application

## schema-based logical sharding

#### many many many (thousands) of logical shards

### that map to fewer physical ones

// 8 logical shards on 2 machines

user\_id % 8 = logical shard

logical shards -> physical shard map

$$
\begin{array}{cccc}\n\{ & & 0: & A, & 1: & A, \\
2: & A, & 3: & A, \\
4: & B, & 5: & B, \\
6: & B, & 7: & B\n\end{array}
$$

// 8 logical shards on 2 4 machines

user\_id % 8 = logical shard

logical shards -> physical shard map

```
{
  0: A, 1: A,
  2: C, 3: C,
  4: B, 5: B,
  6: D, 7: D
}
```
#### ¡schemas!

# all that 'public' stuff I'd been glossing over for 2

years

#### - database:

- schema:
	- table:
		- columns

## spun up set of machines

#### using fabric, created thousands of schemas

machineA: shard0 photos\_by\_user shard1 photos\_by\_user shard2 photos\_by\_user shard3 photos\_by\_user machineB: shard4 photos\_by\_user shard5 photos\_by\_user shard6 photos\_by\_user shard7 photos\_by\_user

# (fabric or similar parallel task executor is essential)

### application-side logic

#### $SHARD_TO_DB = \{\}$

 $SHARD_TO_DB[0] = 0$  $SHARD_TO_DB[1] = 0$  $SHARD_TO_DB[2] = 0$  $SHARD_TO_DB[3] = 0$  $SHARD_TO_DB[4] = 1$  $SHARD_TO_DB[5] = 1$  $SHARD_TO_DB[6] = 1$  $SHARD_TO_DB[7] = 1$ 

# instead of Django ORM, wrote really simple db abstraction layer

#### select/update/insert/ delete
select(*fields, table\_name, shard\_key, where\_statement, where\_parameters)*

#### select(*fields, table\_name, shard\_key, where\_statement, where\_parameters)*

#### shard\_key % num\_logical\_shards = shard\_id

*...*

## in most cases, user\_id for us

## custom Django test runner to create/teardown sharded DBs

## most queries involve visiting handful of shards over one or two machines

# if mapping across shards on single DB, UNION ALL to aggregate

# clients to library pass in: ((shard\_key, id), (shard\_key,id)) etc

## library maps sub-selects to each shard, and each machine

## parallel execution! (permachine, at least)

-> Append (cost=0.00..973.72 rows=100 width=12) (actual time=0.290..160.035 rows=30 loops=1)

 -> Limit (cost=0.00..806.24 rows=30 width=12) (actual time=0.288..159.913 rows=14 loops=1)

 -> Index Scan Backward using index on table (cost=0.00..18651.04 rows=694 width=12) (actual time=0.286..159.885 rows=14 loops=1)

 -> Limit (cost=0.00..71.15 rows=30 width=12) (actual time=0.015..0.018 rows=1 loops=1)

 -> Index Scan using index on table (cost=0.00..101.99 rows=43 width=12) (actual time=0.013..0.014 rows=1 loops=1) (etc)

## eventually, would be nice to parallelize across machines

### next challenge: unique IDs

### requirements

## 1 should be time sortable without requiring a lookup

### 2 should be 64-bit

## 3 low operational complexity

## surveyed the options

### ticket servers?

#### UUID?

### twitter snowflake?

## application-level IDs ala Mongo?

## hey, the db is already pretty good about incrementing sequences

CREATE OR REPLACE FUNCTION insta5.next\_id(OUT result bigint) AS \$\$ **DECLARE** 

```
 our_epoch bigint := 1314220021721;
     seq_id bigint;
     now_millis bigint;
    shard_id int := 5;BEGIN
     SELECT nextval('insta5.table_id_seq') % 1024 INTO seq_id;
     SELECT FLOOR(EXTRACT(EPOCH FROM clock_timestamp()) * 1000) INTO
```

```
now_millis;
    result := (now\_millis - our\_epoch) << 23;result := result | (shard_id \langle \langle 10);
    result := result | (seq_id);END;
$$ LANGUAGE PLPGSQL;
```
#### # pulling shard ID from ID:

shard\_id = id ^ ((id >> 23) << 23)  $timestamp = EPOCH + id \rightarrow 23$ 

## pros: guaranteed unique in 64-bits, not much of a CPU overhead

## cons: large IDs from the get-go

## hundreds of millions of IDs generated with this scheme, no issues

## well, what about "resharding"

## first recourse: pg\_reorg

## rewrites tables in index order

## only requires brief locks for atomic table renames

## 20+GB savings on some of our dbs
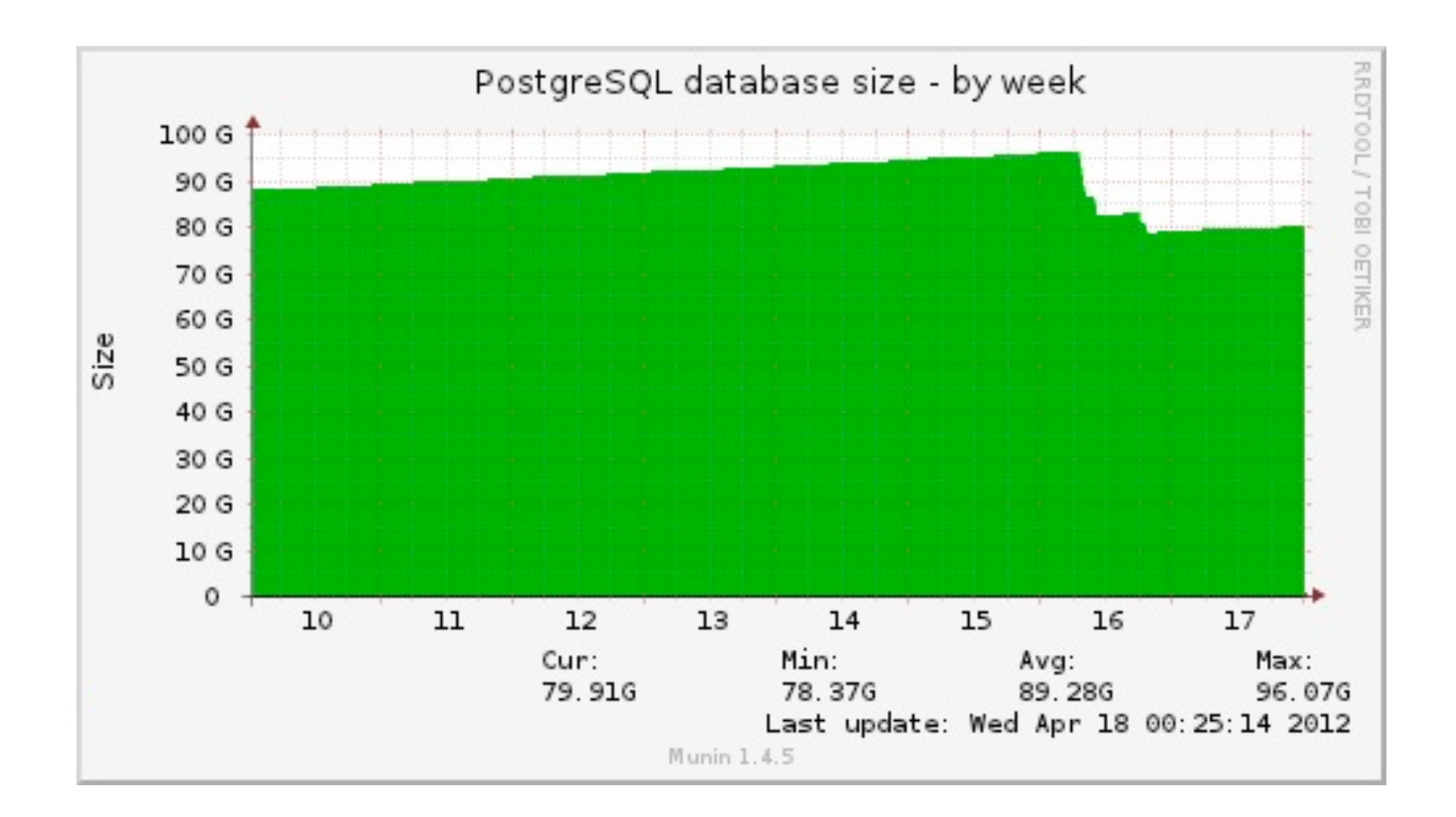

## especially useful on EC2

#### but sometimes you just have to reshard

#### streaming replication to the rescue

## (btw, repmgr is awesome)

#### repmgr standby clone <master>

machineA: shard0 photos\_by\_user shard1 photos\_by\_user shard2 photos\_by\_user shard3 photos\_by\_user

machineA': shard0 photos\_by\_user shard1 photos\_by\_user shard2 photos\_by\_user shard3 photos\_by\_user machineA: shard0 photos\_by\_user shard1 photos\_by\_user shard2 photos\_by\_user shard3

photos\_by\_user

machineC: shard0 photos\_by\_user shard1 photos\_by\_user shard2 photos\_by\_user shard3 photos\_by\_user

# PGBouncer abstracts moving DBs from the app logic

### can do this as long as you have more logical shards than physical  $() | \bigoplus S$

## beauty of schemas is that they are physically different files

#### (no IO hit when deleting, no 'swiss cheese')

# downside: requires ~30 seconds of maintenance to roll out new schema mapping

## (could be solved by having concept of "readonly" mode for some DBs)

## not great for range-scans that would span across shards

## latest project: follow graph

# v1: simple DB table (source\_id, target\_id, status)

who do I follow? who follows me? do I follow X? does X follow me?

## DB was busy, so we started storing parallel version in Redis

## follow\_all(300 item list)

# **inconsistency**

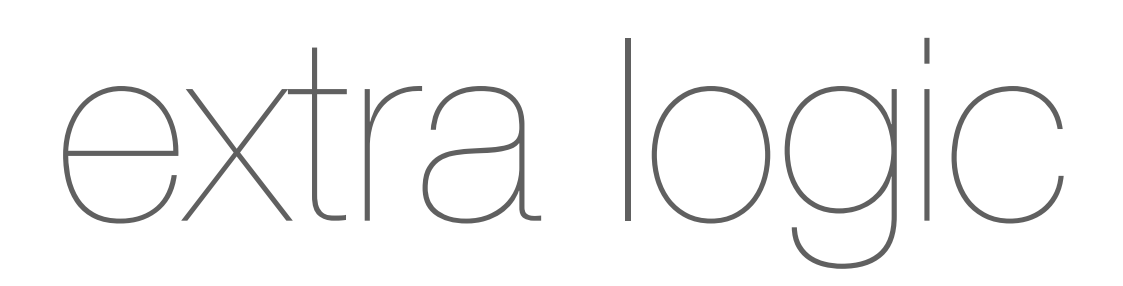

#### so much extra logic

## exposing your support team to the idea of cache invalidation

#### reset redis cache

#### redesign took a page from twitter's book

## PG can handle tens of thousands of requests, very light memcached caching

#### next steps

## isolating services to minimize open conns

# investigate physical hardware / etc to reduce need to re-shard

# **Wrap up**

## you don't need to give up PG's durability & features to shard

#### continue to let the DB do what the DB is great at

#### "don't shard until you have to"

#### (but don't over-estimate how hard it will be, either)

#### scaled within constraints of the cloud
## PG success story

## (we're really excited about 9.2)

## thanks! any qs?